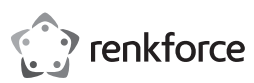

# <sup>®</sup> Instrukcia obsługi

**Kamera internetowa RF-WC-200 o rozdzielczości 2K HD**

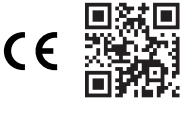

Nr zamówienia: 2380280

#### **1 Przeznaczenie**

Produktem jest kamera internetowa podłączana do portu USB w komputerze. Używaj produktu do rozmów wideo oraz do robienia zdjęć i nagrywania.

Jeśli używasz produktu do celów innych niż opisane, produkt może ulec uszkodzeniu.

Niewłaściwe użytkowanie może spowodować zwarcia, pożar lub inne zagrożenia.

Wyrób ten jest zgodny z ustawowymi wymogami krajowymi i europejskimi.

Aby zachować bezpieczeństwo i przestrzegać użycia zgodnego z przeznaczeniem, produktu nie można przebudowywać i/lub modyfikować.

Dokładnie przeczytać instrukcję obsługi i przechowywać ją w bezpiecznym miejscu. Produkt można przekazywać osobom trzecim wyłącznie z dołączoną instrukcją obsługi.

Wszystkie nazwy firm i produktów są znakami handlowymi ich właścicieli. Wszystkie prawa zastrzeżone.

#### **2 Zawartość zestawu ■** Produkt

**■** Instrukcja obsługi

# **3 Najnowsze informacje o produkcie**

Pobierz najnowsze informacje o produkcie na www.conrad.com/downloads lub zeskanować przedstawiony kod QR. Postępuj zgodnie z instrukcjami wyświetlanymi na stronie internetowej.

## **4 Opis symboli**

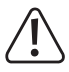

Symbol z wykrzyknikiem w trójkącie służy do wskazania ważnych informacji zawartych w tym dokumencie. Zawsze uważnie czytaj te informacje.

## **5 Wskazówki dotyczące bezpieczeństwa**

**Należy dokładnie przeczytać instrukcje obsługi i bezwzględnie przestrzegać informacji dotyczących bezpieczeństwa. W przypadku nieprzestrzegania zasad bezpieczeństwa i informacji o prawidłowym użytkowaniu zawartych w instrukcji firma nie ponosi żadnej odpowiedzialności za wynikłe uszkodzenia ciała lub mienia. W takich przypadkach wygasa rękojmia/gwarancja.**

#### **5.1 Informacje ogólne**

- **■** Urządzenie nie jest zabawką. Należy przechowywać je w miejscu niedostępnym dla dzieci i zwierząt domowych.
- **■** Nie wolno pozostawiać materiałów opakowaniowych bez nadzoru. Mogą one stanowić niebezpieczeństwo dla dzieci w przypadku wykorzystania ich do zabawy.
- **■** Jeśli zawarte tutaj informacje o produkcie nie zawierają odpowiedzi na jakiekolwiek pytania należy skontaktować się z naszym działem pomocy technicznej lub innym personelem technicznym.

#### **5.2 Obsługa**

- **■** Jeżeli nie ma możliwości bezpiecznego użytkowania produktu, należy zrezygnować z jego użycia i zabezpieczyć go przed przypadkowym użyciem. Nie można zagwarantować bezpiecznego użytkowania produktu, który:
	- nosi widoczne ślady uszkodzeń,
	- nie działa prawidłowo,
- był przechowywany przez dłuższy czas w niekorzystnych warunkach lub
- został poddany poważnym obciążeniom związanym z transportem.
- **■** Z produktem należy obchodzić się ostrożnie. Wstrząsy, uderzenia lub upadek, nawet z niewielkiej wysokości, mogą spowodować uszkodzenie produktu.
- **■** W przypadku jakichkolwiek wątpliwości dotyczących obsługi, bezpieczeństwa lub podłączania urządzenia należy skonsultować się ze specjalistą.

#### **5.3 Środowisko robocze**

- **■** Nie wolno poddawać produktu obciążeniom mechanicznym.
- **■** Chroń urządzenie przed skrajnymi temperaturami, silnymi wstrząsami, palnymi gazami, oparami i rozpuszczalnikami.
- **■** Chroń produkt przed wysoką wilgotnością i wilgocią.
- **■** Chroń produkt przed bezpośrednim działaniem promieni słonecznych.
- **■** Nie włączaj produktu po przeniesieniu go z zimnego do ciepłego otoczenia. Kondensacja wilgoci mogłaby spowodować uszkodzenie produktu. Przed użyciem odczekaj, aż produkt osiągnie temperaturę pokojową.

#### **5.4 Podłączone urządzenia**

**■** Przestrzegać również instrukcji bezpieczeństwa i obsługi innych urządzeń podłączonych do produktu.

## **6 Utylizacja**

- Urządzenia elektroniczne mogą być poddane recyklingowi i nie zaliczają się do odpadów z
	- gospodarstw domowych. Po zakończeniu eksploatacji produkt należy zutylizować zgodnie z obowiązującymi przepisami prawnymi.

W ten sposób użytkownik spełnia wymogi prawne i ma swój wkład w ochronę środowiska.

**7 Przegląd produktu**

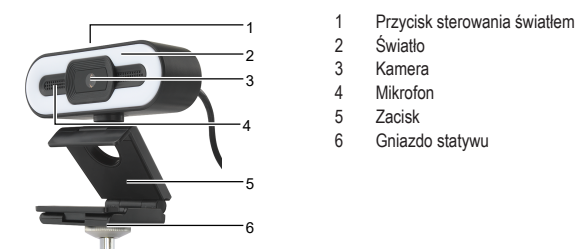

# **8 Wprowadzenie**

Aby rozpocząć, zamontuj produkt na monitorze komputera lub na statywie i podłącz go do komputera. WARUNKI WSTĘPNE:

- $\blacktriangleright$  Komputer został uruchomiony.
- 1. Zamontuj produkt na monitorze komputera lub na statywie.
	- 2. Podłącz wtyczkę USB-A do portu USB (min. USB 2.0) komputera.
		- $\rightarrow$  Wymagane sterowniki instalują się automatycznie.
	- $\rightarrow$  Produkt jest gotowy do użycia.

## **9 Obsługa**

#### **Uwaga:**

Gdy inna kamera internetowa jest podłączona do tego samego komputera, konieczna bedzie zamiana kamer internetowych.

#### **9.1 Wykonywanie połączeń wideo**

Po podłączeniu produktu do komputera używaj kamery i mikrofonu do rozmów wideo.

- 1. Uruchom aplikację do rozmów wideo.
- $\rightarrow$  Aplikacja rozpoznaje produkt jako aparat.
- 2. Mów do mikrofonu, aby przesłać dźwięk.

#### **9.2 Nagrywanie wideo i obrazów**

Użyj produktu do nagrywania wideo i obrazów oraz zapisywania ich na komputerze.

- 1. Na komputerze otwórz aplikację do nagrywania wideo.
- $\rightarrow$  Aplikacia rozpoznaje produkt jako aparat.
- 2. Nagrywaj wideo i obrazy i zapisuj je na komputerze.

#### **9.3 Regulacja światła**

Włącz i wyłącz światło. Wyreguluj ustawienia światła, aby uzyskać lepszą jakość obrazu.

- 1. Dotknij kilka razy przycisku sterowania oświetleniem, aby wybrać kolor światła lub wyłączyć światło.
- 2. Gdy światło jest włączone, dotykaj przycisku światła, aby dopasować intensywność światła.

#### **10 Czyszczenie i konserwacja**

**UWAGA! Nie stosować żadnych agresywnych środków czyszczących, nie przecierać alkoholem lub innymi rozpuszczalnikami chemicznym, gdyż może to spowodować uszkodzenie obudowy i nieprawidłowe działanie produktu.** 1. Odłączyć produkt od zasilacza.

2. Czyść urządzenie suchą, niestrzępiącą się ściereczką.

#### **11 Dane techniczne**

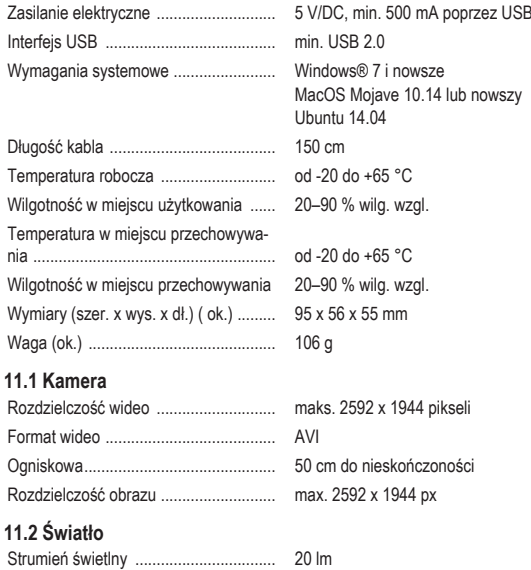

Publikacja opracowana przez firmę Conrad Electronic SE, Klaus-Conrad-Str. 1, D-92240 Hirschau (www.conrad.com). Wszystkie prawa, włączając w to tłumaczenie, zastrzeżone. Reprodukowanie w jakiejkolwiek formie, kopiowanie, tworzenie mikrofilmów lub przechowywanie za pomocą urządzeń elektronicznych do przetwarzania danych jest zabronione<br>bez pisemnej zgody wydawcy. Przedrukowywanie, także częściowe, jest zabronione. Publikacja ta odzwierciedla s techniczny urządzeń w momencie druku.

Copyright by Conrad Electronic SE. \*2380280\_V2\_1121\_jh\_mh\_pl I3/O2